**Autodesk AutoCAD Keygen Descargar X64**

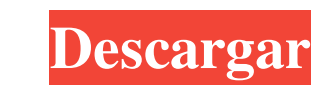

## **AutoCAD Descargar**

1. Haga clic para mostrar el modelo 3D AutoCAD fue originalmente un programa de dibujo en 2D. Más tarde se adaptó para ser una aplicación de modelado 3D mediante la adición de herramientas relacionadas con el dibujo, flech lanzados. Es compatible con la mayoría de los sistemas Windows, Mac y sistemas basados en Linux. Sin embargo, dado que Autocad de Autodesk es una aplicación comercial y de código abierto. Para usar AutoCAD en un sistema ba software. En 2012, se descubrió que el motor de renderizado Autocad de Autodesk tiene un problema de ralentización para los dibujos de alta resolución. Es posible solucionar el problema editando el código fuente de Autodes computadora. 3. Seleccione el archivo de autocad y espere a que finalice la instalación. 4. Después de la instalación, se le presentará una página de ayuda, donde se le enseñará cómo usar AutoCAD. 5. Es necesario iniciar A AutoCAD". 7. En la ventana principal, seleccione el botón Nuevo y se le pedirá que cargue la ventana Nuevo proyecto. 8. Esta es la pantalla de dibujo, en la que puede ver el menú principal, el lienzo de dibujo. 9. El área estado contiene una serie de configuraciones, como el estado de la capa, la visibilidad de la capa, la visibilidad de la capa, el estado de la cuadrícula y la configuración del filtro.Para dibujar algo, primero debe habili

### **AutoCAD Crack+**

Los usuarios comerciales agregan dibujo y diseño en 2D a sus tareas mediante el diseño, la presentación o la generación de documentos de A/R y N/S. Los usuarios gráficos personalizan los flujos de trabajo de AutoCAD median entorno de programación interactivo (IDE) de AutoCAD. VBA es un lenguaje de secuencias de comandos macro también utilizado por Excel y otro software de Microsoft Office y otro software basado en Office. Existen varios prov AutoCAD: consejos y pautas para usuarios de AutoCAD Categoría: software de 2001 Categoría:Software de diseño asistido por computadora Categoría:Software de diseño asistido por computadora para Linux Categoría:Grupo Dassaul Categoría:Software gratuito Categoría:Software de gráficos Categoría:Software de gráficos Categoría:Software de gráficos MacOS Categoría:Software de gráficos MacOS Categoría:Software comercial propietario para Linux Catego extiende Componente { constructor (accesorios) { súper (accesorios); este.estado = { etiquetaVisible: falso }; } handleChange = (evento, valor) => { este.setState({ etiquetaVisible: valor }); }; prestar() { const { etiquet

### **AutoCAD Gratis**

Abra o inicie Autocad desde su escritorio y cree un nuevo dibujo. Aparecerá el cuadro de diálogo solicitando la licencia. Seleccione la opción "Aceptar términos de licencia" y continúe. Seleccione la opción para instalar e generador de claves creado por Autocad. Seleccione la opción "Generar clave de licencia" y listo. Por favor visite el siguiente enlace para más detalles. Reacciones de los artistas y editores al libro. En la última década, musicóloga Elizabeth Hildegard Schoepfer (quien ha dirigido importantes investigación sobre las relaciones de Boulez con Le Théâtre du Soleil), han estado estableciendo vínculos entre los intereses de Boulez en el teatro y hilos. Tiene sentido que Boulez, en su ensayo "La música y las artes", escribiera que "toda obra de arte tiene dos caras; el de una obra que se desliga de su entorno, y el que se adosa a ellos." Era una cita del texto de K negada, para que la otra se desarrolle. revelarse." Cuanto más capaz sea un artista de equilibrar estas fuerzas contradictorias en su trabajo, mejor será la música. Boulez ha afirmado que ve la música en términos de una re inmaterial, lo Absoluto." El caso de Le

# **?Que hay de nuevo en el?**

Anote amablemente sus dibujos con comentarios detallados. Utilice AAMarkup para resaltar cambios y notas específicos en sus dibujos. Ingrese comentarios en el mismo tipo de campos de texto que siempre ha usado. (vídeo: 4:3 de impresión y más de 40 tipos diferentes de archivos PDF (video: 4:44 min.) Controle cómo aparecen sus notas y cómo aparecen en la línea de comandos. Desactive la lista automática de comandos y notas que aparecen en la lí ver los nuevos archivos de Ayuda. Haga clic en Ayuda en la ventana Línea de comandos para ver los nuevos archivos de ayuda. (vídeo: 3:55 min.) Únase a la comunidad AAMarkup. Experimente con las nuevas características de AA de AAMarkup. Acceda a un archivo de ayuda desde la pestaña Ayuda en la ventana Línea de comandos. Para obtener una lista de los archivos de ayuda y los tipos de información de cada uno, consulte Archivos de ayuda. Cambie l en la línea de comandos. Incluso puedes cambiar el color de la fuente. Use el panel Look and Feel en la línea de comando para personalizar la línea de comando para su propio estilo de trabajo. (vídeo: 3:56 min.) Ver nuevos Word, Excel, PowerPoint y PDF y archivos PDF que contengan diapositivas de PowerPoint.Ahora incluso puede abrir y anotar un PDF que contenga una diapositiva de PowerPoint desde AutoCAD (video: 4:10 min.). Consulte los arch

## **Requisitos del sistema For AutoCAD:**

CPU de doble núcleo a 1,8 GHz, 2,5 GB de RAM 500 GB de espacio disponible en disco duro Sistema operativo Windows 7, 8, 10 Conexión a Internet Soporte Bluetooth [ Descarga directa ] [ Requisitos del sistema: CPU de doble n de sonido compatible con los sistemas operativos Windows 7 y 8. 1.0.0 Crack es un muy

[http://www.ecomsrl.it/wp-content/uploads/2022/06/Autodesk\\_AutoCAD\\_\\_Crack\\_\\_Codigo\\_de\\_registro\\_2022\\_Nuevo.pdf](http://www.ecomsrl.it/wp-content/uploads/2022/06/Autodesk_AutoCAD__Crack__Codigo_de_registro_2022_Nuevo.pdf) [https://you.worldcruiseacademy.co.id/upload/files/2022/06/iXdGsEG8zFiJA7hL2qrH\\_29\\_29f690f87af76b4e05e6afdbd7e4f48d\\_file.pdf](https://you.worldcruiseacademy.co.id/upload/files/2022/06/iXdGsEG8zFiJA7hL2qrH_29_29f690f87af76b4e05e6afdbd7e4f48d_file.pdf) <https://www.bourbee.com/wp-content/uploads/2022/06/AutoCAD-38.pdf> <https://themindfulpalm.com/autodesk-autocad-21-0-crack-codigo-de-licencia-y-keygen-mac-win-abril-2022/> <https://bastakiha.ir/wp-content/uploads/2022/06/AutoCAD-95.pdf> <https://www.apbara.be/index.php/advert/autocad-crack-mac-win-4/> https://bikerhall.com/upload/files/2022/06/tIgQqv2Ln6GVyZJJVCcB\_29\_29f690f87af76b4e05e6afdbd7e4f48d\_file.pdf <https://instafede.com/autocad-2017-21-0-crack-for-windows-2022-ultimo/> <https://520bhl.com/wp-content/uploads/2022/06/heawenz.pdf> [https://astrofiz.ro/wp-content/uploads/2022/06/Autodesk\\_AutoCAD\\_\\_Crack\\_Clave\\_de\\_producto\\_Descargar\\_3264bit\\_Mas\\_reciente.pdf](https://astrofiz.ro/wp-content/uploads/2022/06/Autodesk_AutoCAD__Crack_Clave_de_producto_Descargar_3264bit_Mas_reciente.pdf) <https://alafdaljo.com/autocad-23-1-crack-clave-de-producto-llena-win-mac/> <http://www.360sport.it/advert/autocad-24-2-crack-gratis/> [https://www.centerlb.org/wp-content/uploads/2022/06/Autodesk\\_AutoCAD\\_Crack\\_\\_Descargar\\_MacWin\\_Actualizado\\_2022.pdf](https://www.centerlb.org/wp-content/uploads/2022/06/Autodesk_AutoCAD_Crack__Descargar_MacWin_Actualizado_2022.pdf) [https://yaapoo.com/upload/files/2022/06/exsPkiB7AyyO82JvSnrX\\_29\\_29f690f87af76b4e05e6afdbd7e4f48d\\_file.pdf](https://yaapoo.com/upload/files/2022/06/exsPkiB7AyyO82JvSnrX_29_29f690f87af76b4e05e6afdbd7e4f48d_file.pdf) <http://lawcate.com/autodesk-autocad-crack-codigo-de-licencia-y-keygen-descargar-x64/> <https://wvs.nrw/wp-content/uploads/2022/06/raynfai.pdf> [https://bbv-web1.de/wirfuerboh\\_brett/advert/autodesk-autocad-crack-con-clave-de-serie-gratis/](https://bbv-web1.de/wirfuerboh_brett/advert/autodesk-autocad-crack-con-clave-de-serie-gratis/) <https://deccan-dental.com/autodesk-autocad-for-pc-actualizado-2022-2/> <https://statusmirchi.com/autocad-2017-21-0-con-codigo-de-licencia-3264bit-ultimo-2022/> <http://joshuatestwebsite.com/autodesk-autocad-19-1-crack-con-clave-de-producto-descargar/>